به نام خدا

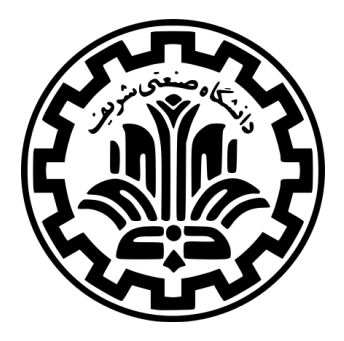

درس امنیت داده و شبکه

نیم سال اول ۱۴۰۱-۱۴۰۰

ٔمهندسی کامپیوتر دانشکده

دانشگاه صنعتی شریف

مدرس **مهدی خرازی** موضوع **بهره برداری از آسیب پذیری های کاربردهای وب** موعد تحویل **ساعت ۲۳:۵۹ دوشنبه ۱ آذر ۱۴۰۰** طراحی چالش توسط **سارا عسگری** با سپاس از **محمد حدادیان**

## **۱ مقدمه**

هدف از این چالش تجربه بیشتر در شناسایی و بهره برداری از آسیب پذیری های کاربردهای وب است. یک ماشین مجازی به شما داده شده است که این ماشین روی پورت های ۸۰۸۵ و ۸۰۸۰ به ترتیب به درخواست های مربوط به بخش اول و بخش دوم این چالش گوش میدهد. نوع شبکه این ماشین مجازی روی NAT تنظیم شده است و همچنین پورت های ماشین میزبان به پورت های ماشین مجازی forward شده اند. بنابراین شما میتونید به عنوان مثال با وارد کردن :8085localhost در مرورگر ماشین میزبان خود به وب سایت بخش اول دسترسی پیدا کنید. این ماشین مجازی را میتوانید از این لینک دانلود کنید. مشاهده ویدیوهای منزل وب پرچم و حل چالش های آن توصیه میشود.

## **۲ بخش او[ل](https://parcham.io/web.html)**

در این بخش شما با وب سایتی مواجه هستید که بخشی از کد آن در مخزن handouts قرار داده شده است. شما باید بتوانید آسیب پذیری ای را در این وب سرور پیدا کرده و با سوءاستفاده از آن پرچم را به دست بیاورید. قالب پرچم در این بخش یک رشته ۱۸ کاراکتری است که از حروف کوچک و بزرگ انگلیسی، اعداد و \_ تشکیل شده است.

## **۳ بخش دوم**

در این بخش کد وب سرور به شما داده نشده است. در مرحله اول شما باید آسیب پذیری این وب سرور را پیدا کنید و سپس با سوءاستفاده از آن به پرچم دست یابید. قالب پرچم در این بخش یک رشته ۳۱ کاراکتری است که از حروف کوچک و بزرگ انگلیسی، اعداد و \_ تشکیل شده است.

## **۴ تحویل دادنی ها**

شما باید یک ویدئو با حجم حداکثر ۴۰ مگابایت و مدت زمان حداکثر ۱۵ دقیقه تهیه کنید و در این ویدئو مراحلی که برای حل هر یک از بخش ها طی نموده اید را نشان داده و توضیح دهید. این ویدئو را در یکی از سرویس های میزبانی فایل مانند Drive Google آپلود کنید و سپس لینک آن را در یک فایل به نام txt.links در پوشه ی2chal/chals قرار داده و این فایل را به همراه یک فایل به نام txt.parchams که پرچم هر یک از بخش ها را در آن قرار داده اید در مخزن خود در طرشت push کنید. به علاوه اگر برای هر یک از بخش ها اسکریپتی نوشته اید آن را به همراه یک گزارش که نحوه ی اجرای اسکریپت به صورت کامل در آن توضیح داده شده است را در همین پوشه از مخزن خود در طرشت push کنید.